# **Чек-лист для работы во Вконтакте**

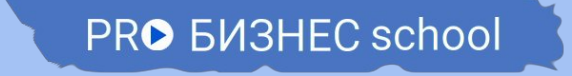

## **PRO BUSHEC school**

*Юлии Субботиной*

### 1. Проверить визуальное оформление вашей группы (страницы)

- аватар и баннер;
- фирменный адрес на латинице;
- соответствует ли название группы поиску клиента;
- обложки к альбомам;
- темы обсуждений (отзывы в закрепе).
- 1. Проверить настройки страницы Бизнеса
- подключить двухфакторную аутентификацию для защиты от взлома;
- подключить "сообщения сообщества" в управлении;
- подключить кнопку действия (например, "купить", "позвонить", "написать");
- включить "товары" (в управлении);
- добавить до трех приложений через управление страницей ( например, "меню", "рассылки").

## **PRO BUSHEC school**

*Юлии Субботиной*

3. Проработать наполнение группы (страницы)

- составить контент-план, придумать интересные рубрики, визуальное оформление каждого поста в едином стиле;
- составить расписание, запланировать публикации, акции, конкурсы.
- 4. Проверить настройки рекламы
	- проверить портрет целевой аудитории;
	- обновить или найти новые базы со своей аудиторией, на которые мы будем запускать таргетинг;
	- составить рекламные тексты и баннеры;
	- проверить настройки рекламного кабинета;
	- проверить бюджет, лимиты каждого объявления;
	- настроить оповещения о прохождении модерации;

## **PRO BUSHEC school**

*Юлии Субботиной*

5. Важные дела на каждый день, неделю и месяц.

#### ★ Каждый день:

- ➔ ответы на комментарии и отзывы
- ➔ проверка наличия и актуальности раздела "товары", проверка актуальности цен;
- **→ проверка т отработка заявок на товары или услуги;**
- ➔ отслеживание эффективности рекламы и маркетинговых коммуникаций.

#### <u>Каждую неделю:</u>

- ➔ поставить (проверить) таймер на публикации;
- ➔ запланировать рекламу;
- ➔ сделать рассылки по базе подписчиков;
- ➔ сравнить показатели по группе за прошлый период;
- ➔ читать новые материалы по развитию и продвижению ВК, всячески повышать свои знания и опыт.

#### Каждый месяц:

- ➔ провести конкурс или акцию;
- ➔ поработать над контент-планом для своей группы;
- ➔ найти партнеров для совместных активностей;
- ➔ составить или обновить шаблоны ответов на частые вопросы ваших клиентов;
- ➔ попробовать новые программы и приложения для работы во Вконтакте;
- ➔ проверить актуальность рассылки;
- ➔ посмотреть новый вебинар или урок от тренера, которому вы доверяете.

Удачного продвижения!

PRO **B**M3HEC school

*Юлии Субботиной*